Frau Direktorin/Herrn Direktor

Grundschule – Mittelschule – Schulsprengel – Oberschule

\_\_\_\_\_\_\_\_\_\_\_\_\_\_\_\_\_\_\_\_\_\_\_\_\_\_\_\_\_\_\_\_\_\_\_\_\_\_\_\_\_\_

## **Antrag um Sonderurlaub wegen Krankheit des Kindes gemäß Artikel 28 der Anlage 4 des Landeskollektivvertrages vom 23.04.2003 in geltender Fassung**

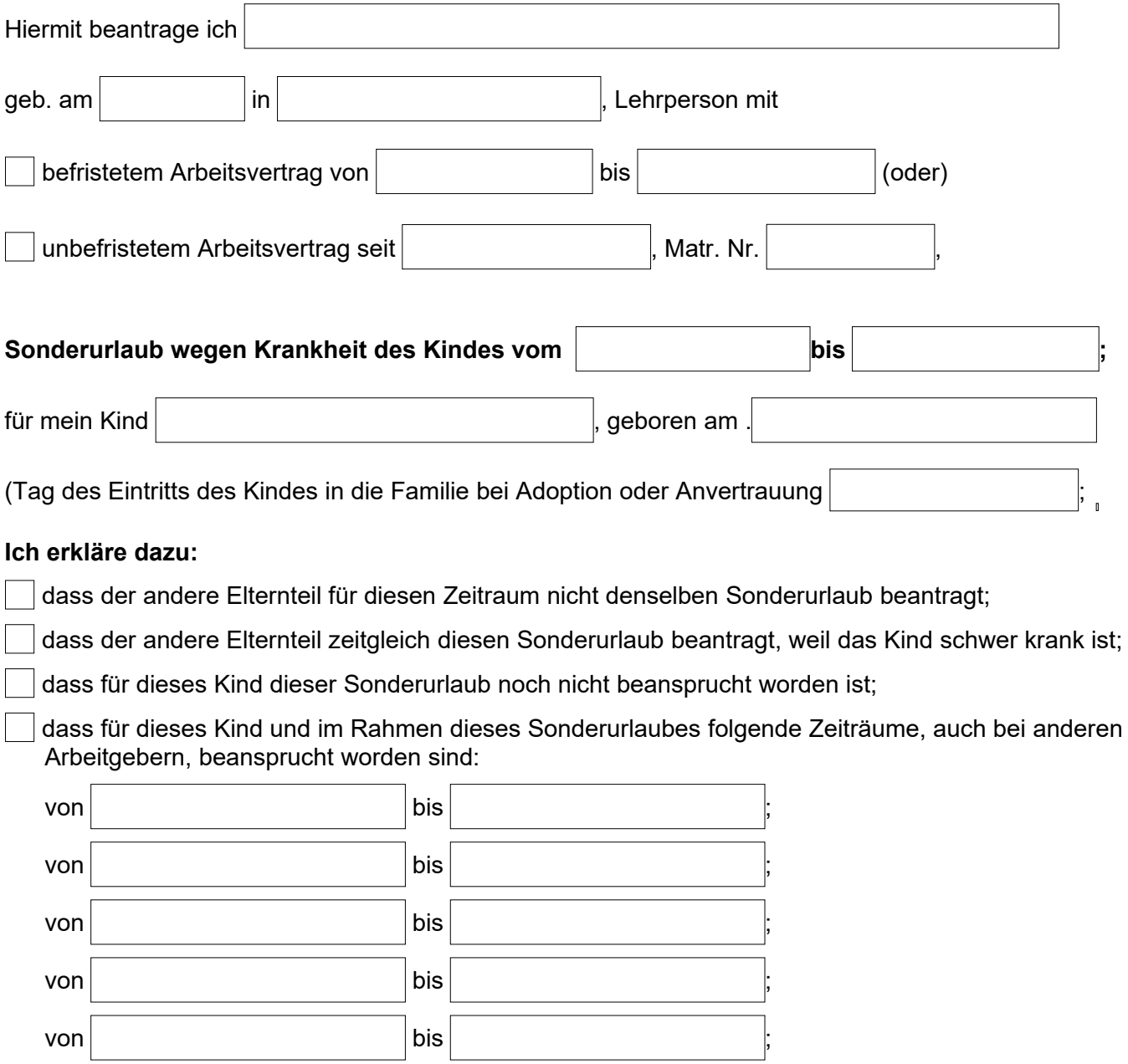

Anlage: ärztliches Zeugnis (Krankheit, Arztvisite, Therapie)

Gesehen und  $\Box$  genehmigt

## Supplenzdienst während der Abwesenheit

für den Ersatz Unterschrift der zuständigen Lehrperson:

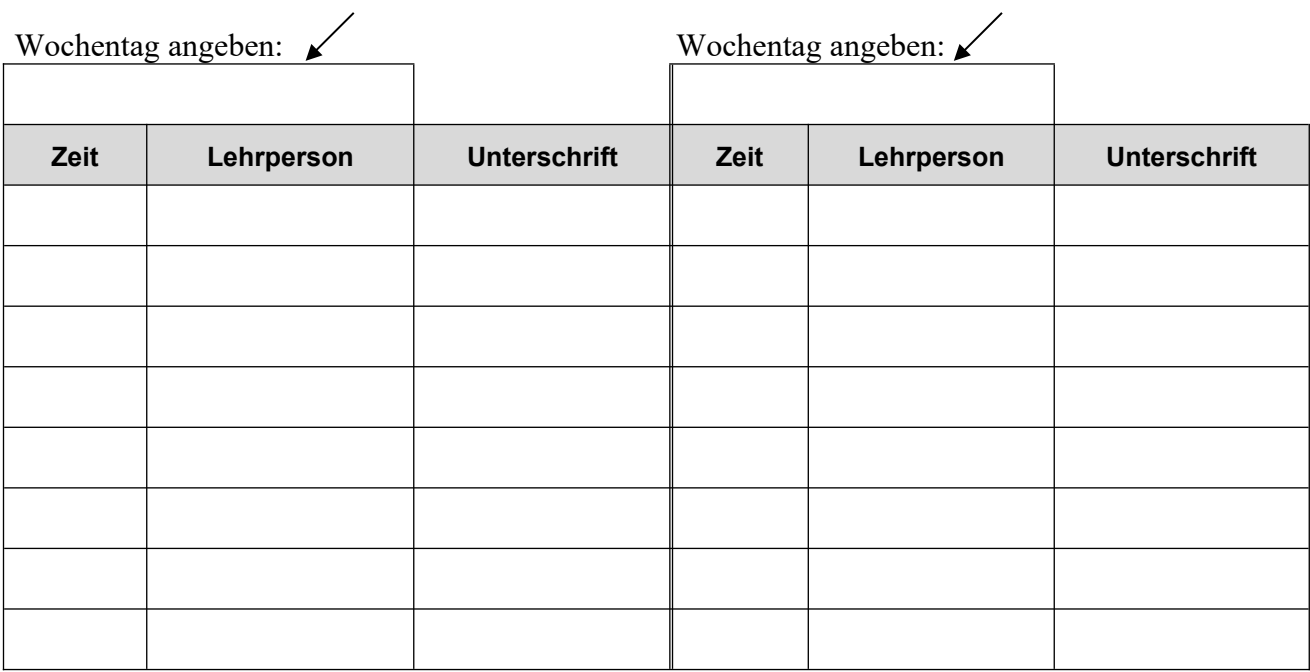

- Die Stunden werden in erster Linie im Rahmen der Teamstunden (Organisationseinheit, Schule) abgedeckt;
- Notwendige Überstunden bitte besonders kennzeichnen;

Auch im Vertretungsfalle bleibt der schülerbezogene Stundenplan aufrecht (außer bei Italienisch und Religion).

## **Die Stunden der kurzzeitigen Abwesenheit werden eingebracht: ( \*\* )**

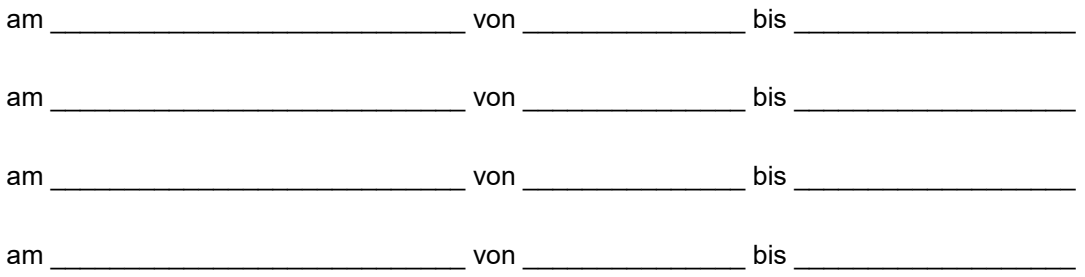